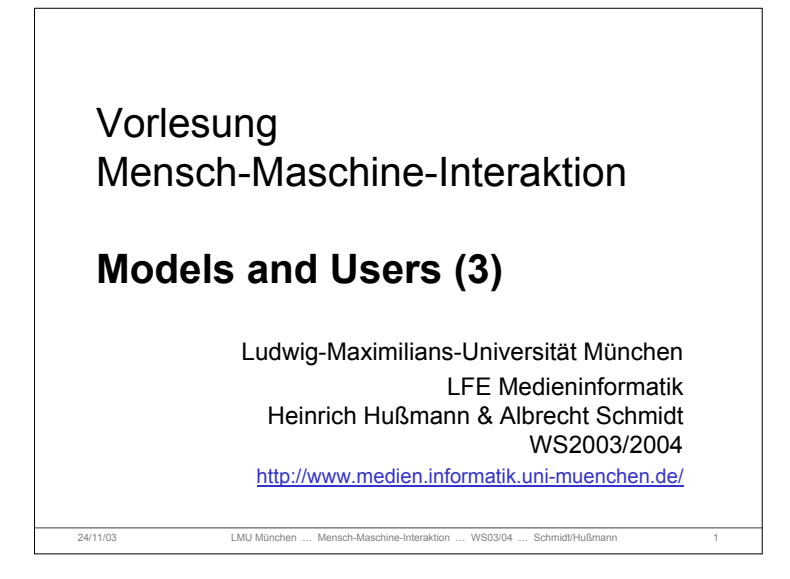

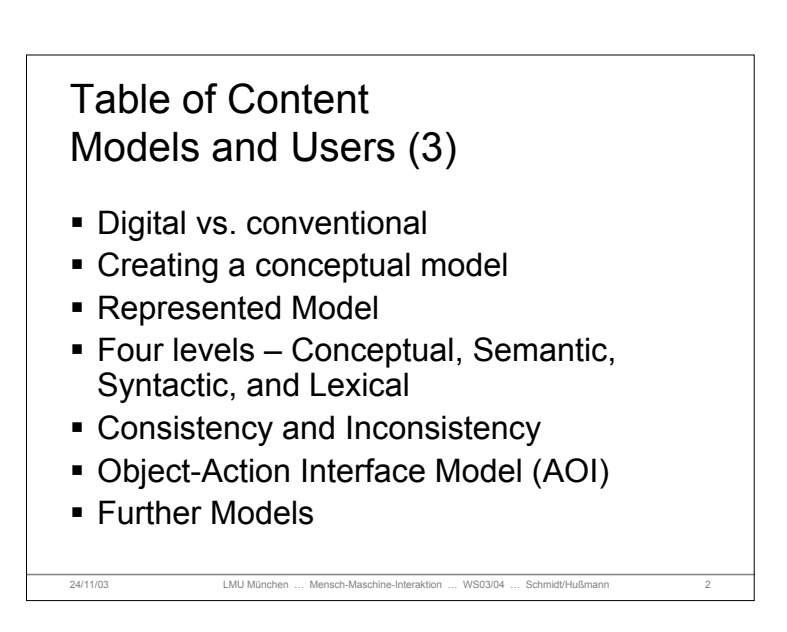

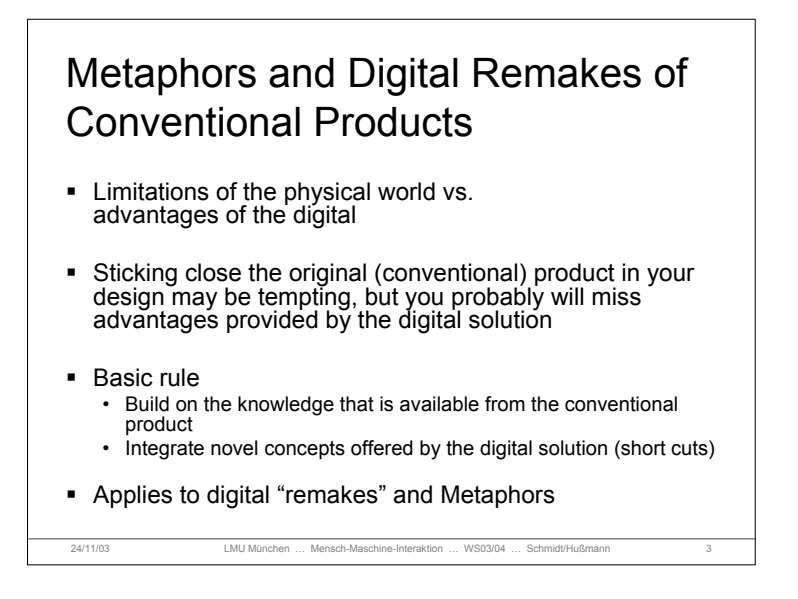

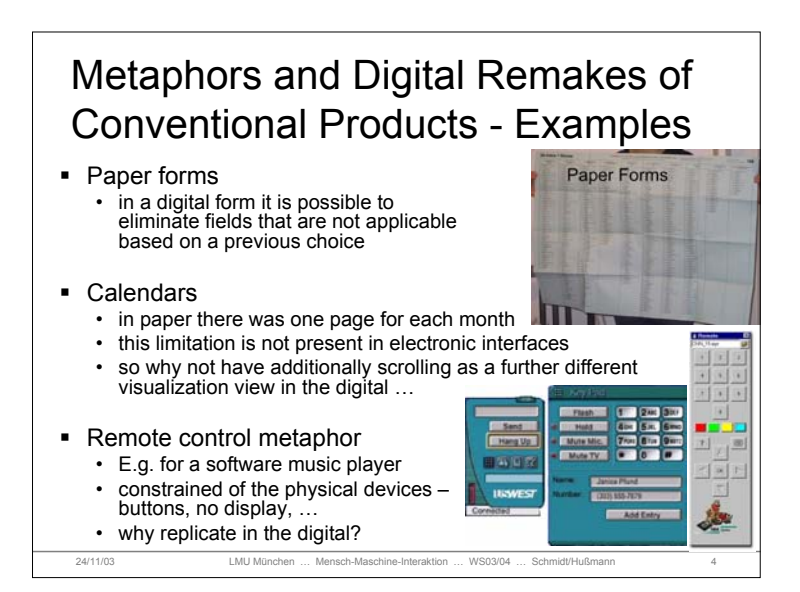

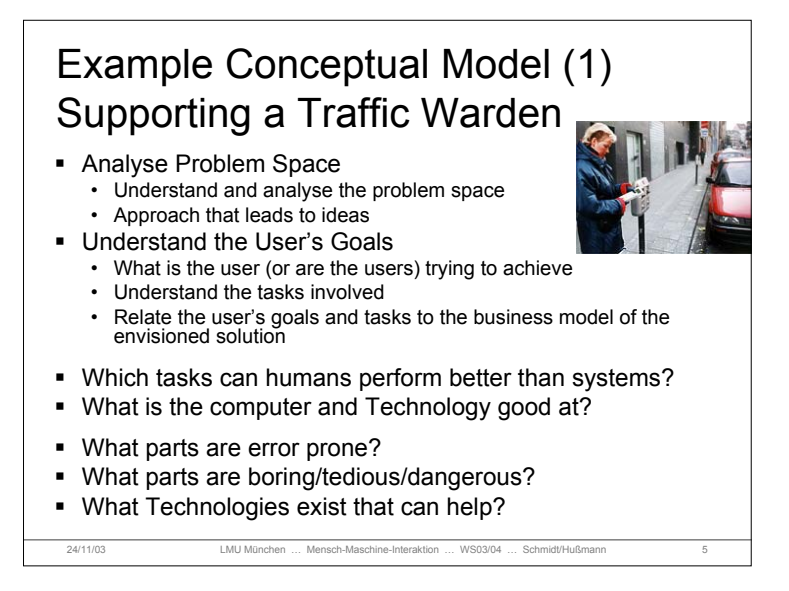

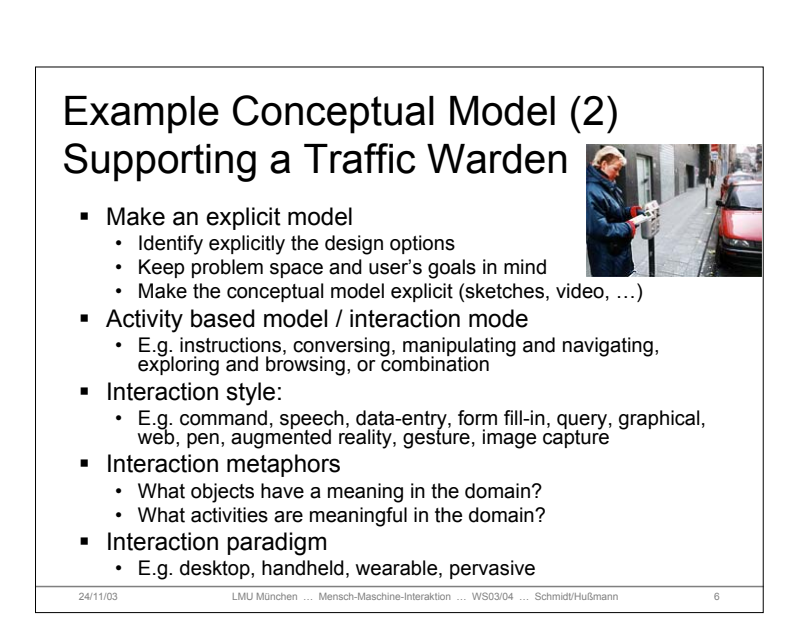

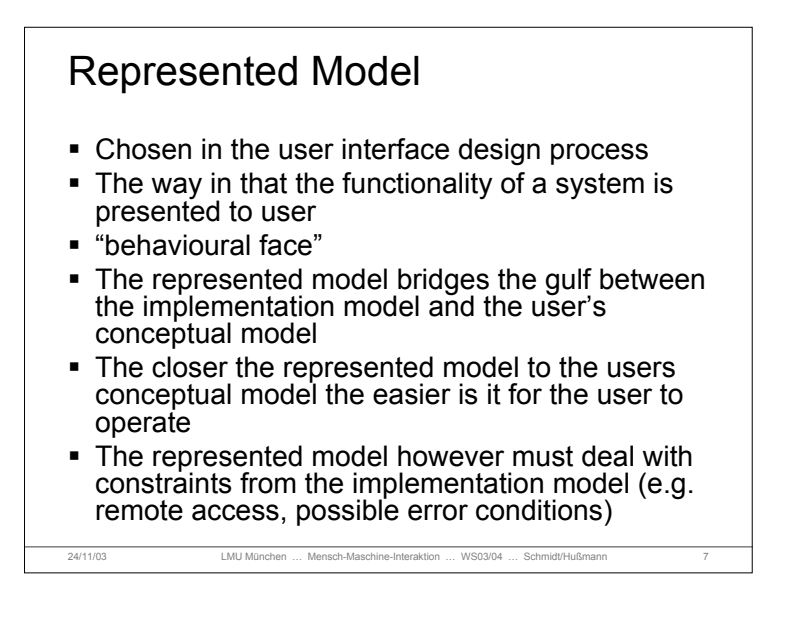

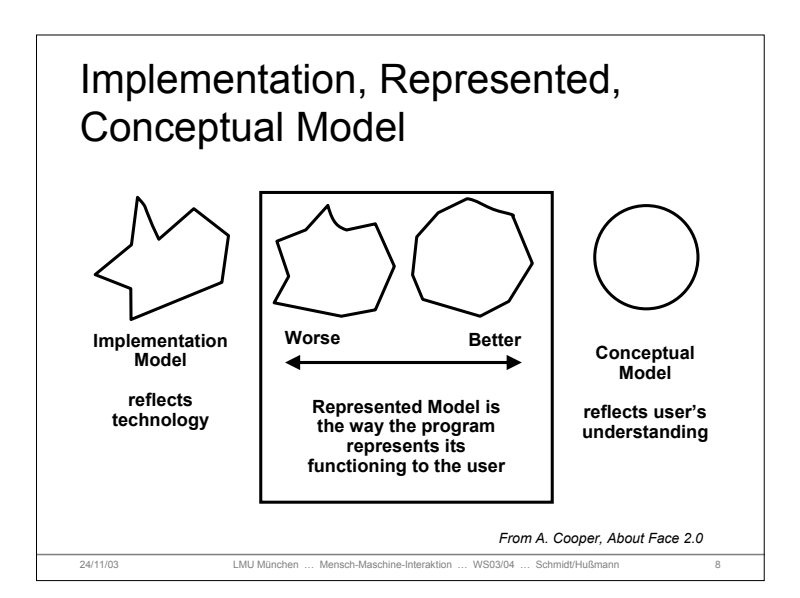

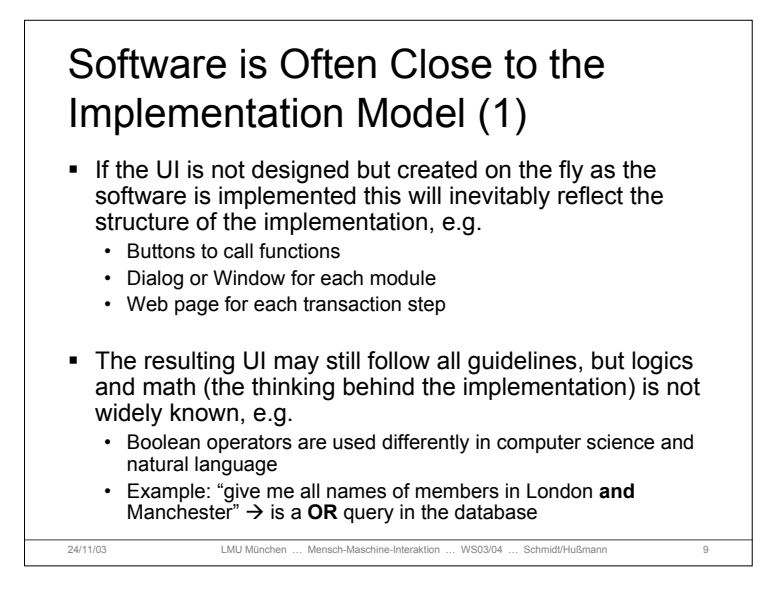

## Software is Often Close to the Implementation Model (2)

- Technical constraints are represented in the interface – often for no reason – and may have an influence on the metaphors used, e.g.
	- Local disk vs. remote disk
- Assumptions are made that need knowledge of the implementation model
	- Drag & drop in Windows on the same drive  $\rightarrow$  move vs. on different drives  $\rightarrow$  copy
	- Saving a file why do I need to save a file? I have just written it!
	- USB memory  $-$  why do I have to stop the device before I remove it physically?

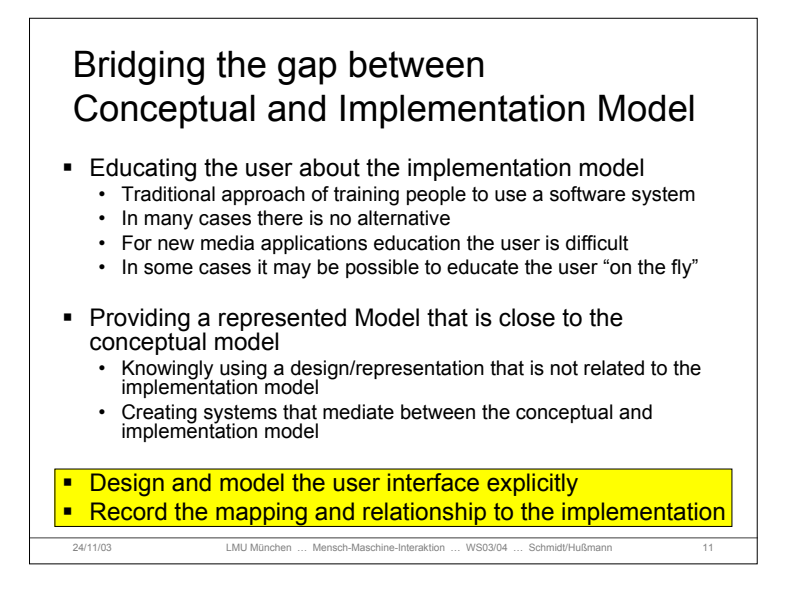

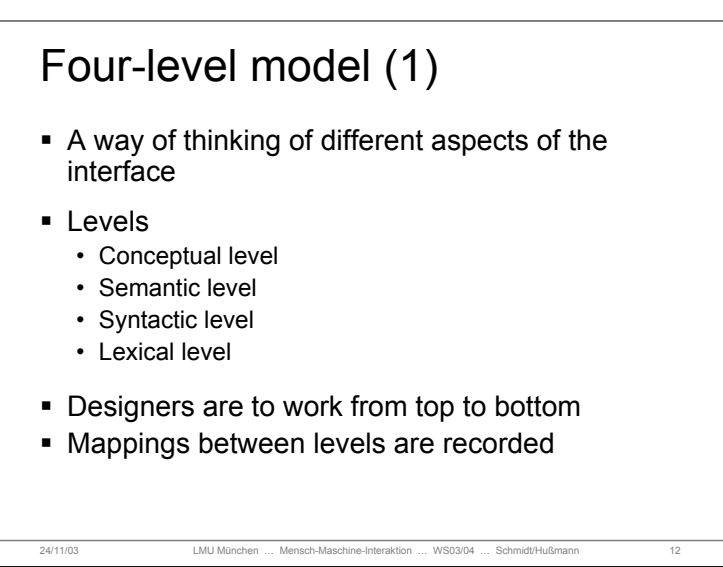

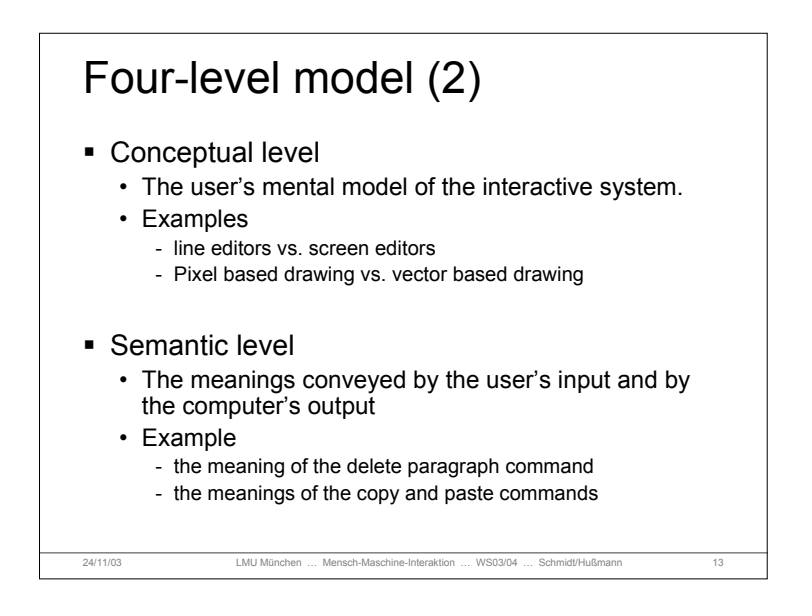

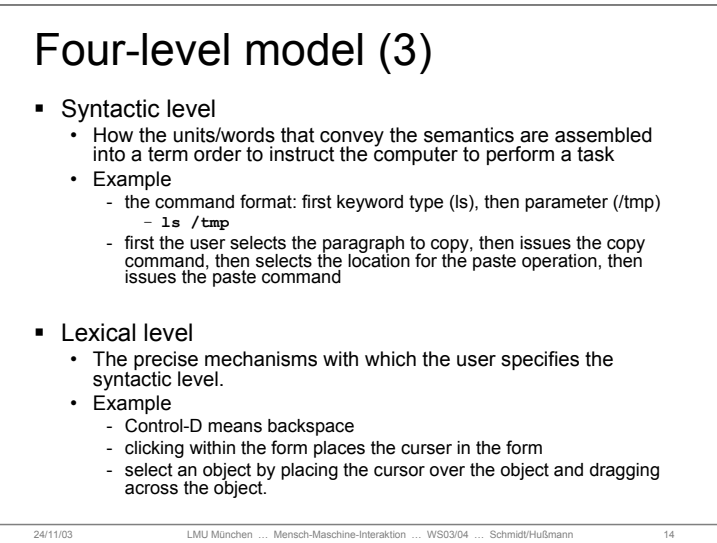

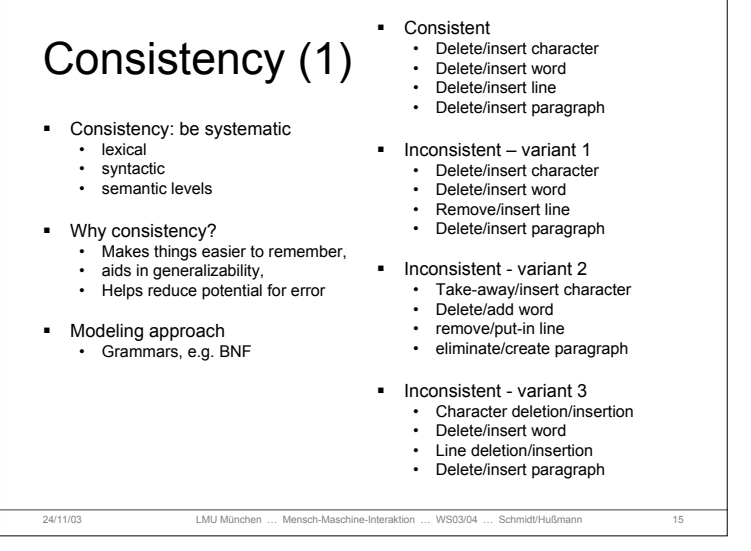

## 24/11/03 LMU München … Mensch-Maschine-Interaktion … WS03/04 … Schmidt/Hußmann 16 Consistency (2) **Lexical Consistency** • Coding consistent with common usage, e.g. - red = bad, green = good  $-$  left = less, right = more • Consistent abbreviation rules • equal length or first set of unambiguous chars. • Devices used same way in all phases • character delete key is always the same Syntactic Consistency • Error messages placed at same (logical) place • Always give command first - or last • Apply selection consistently, e.g. select text then apply tool or select tool and then apply to a text • Menu items always at same place in menu (muscle memory)

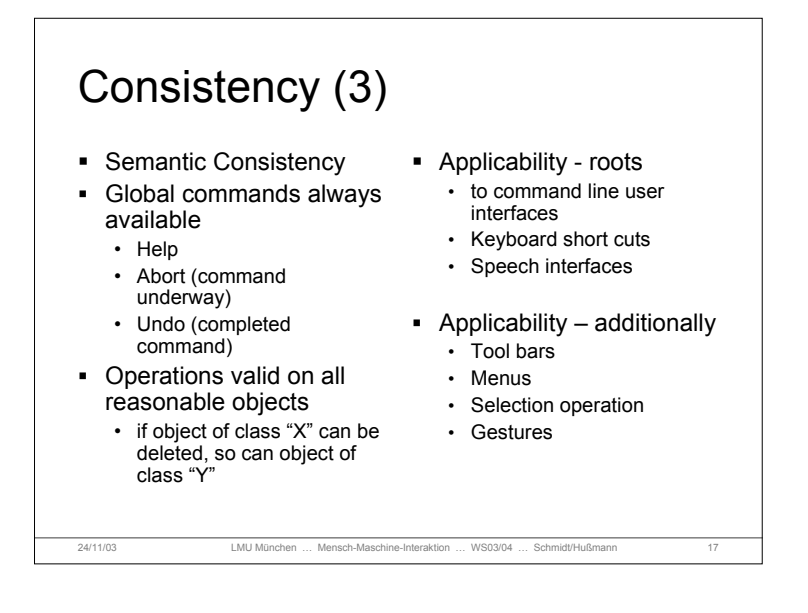

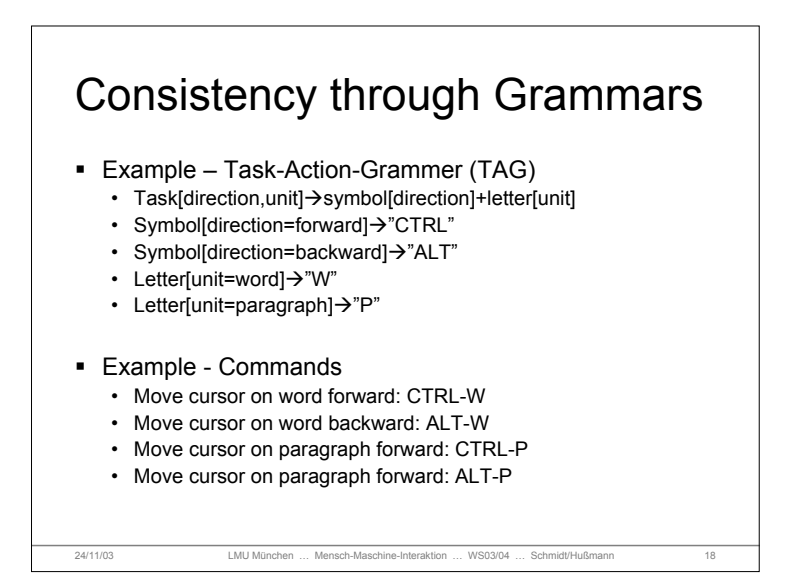

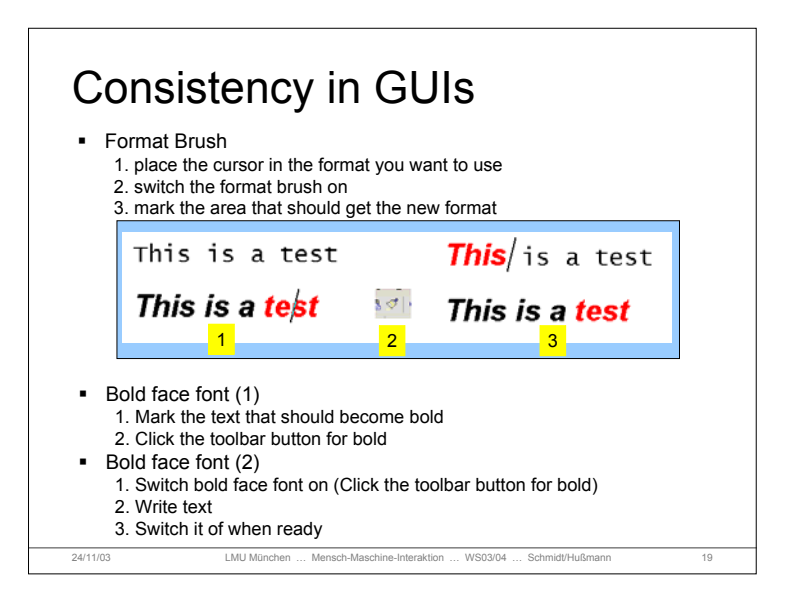

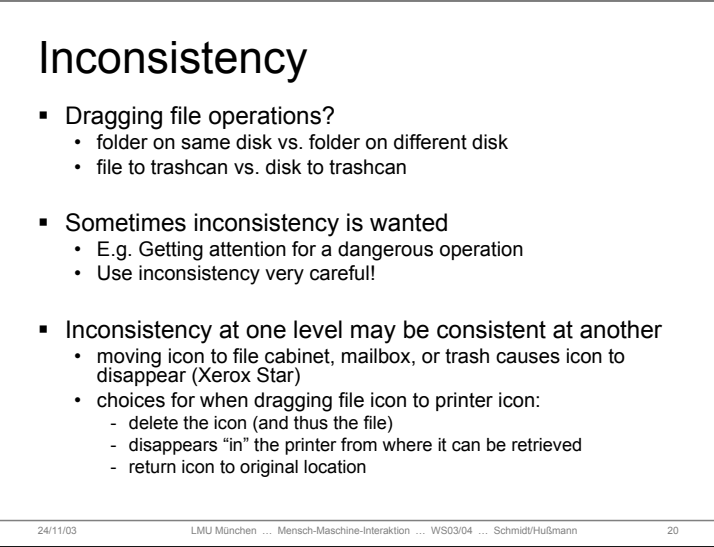

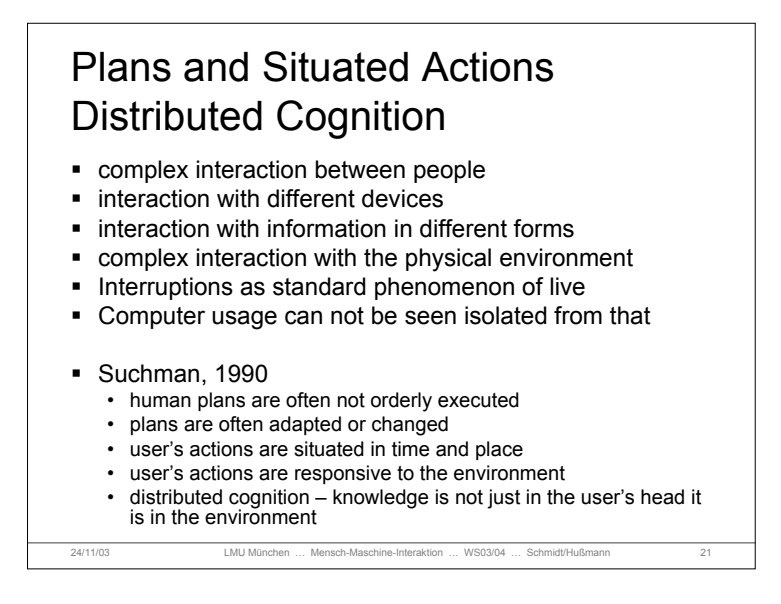

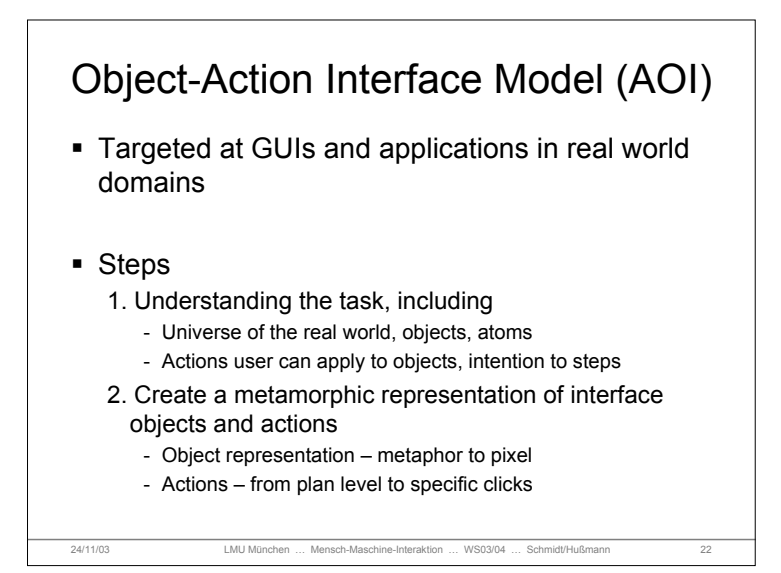

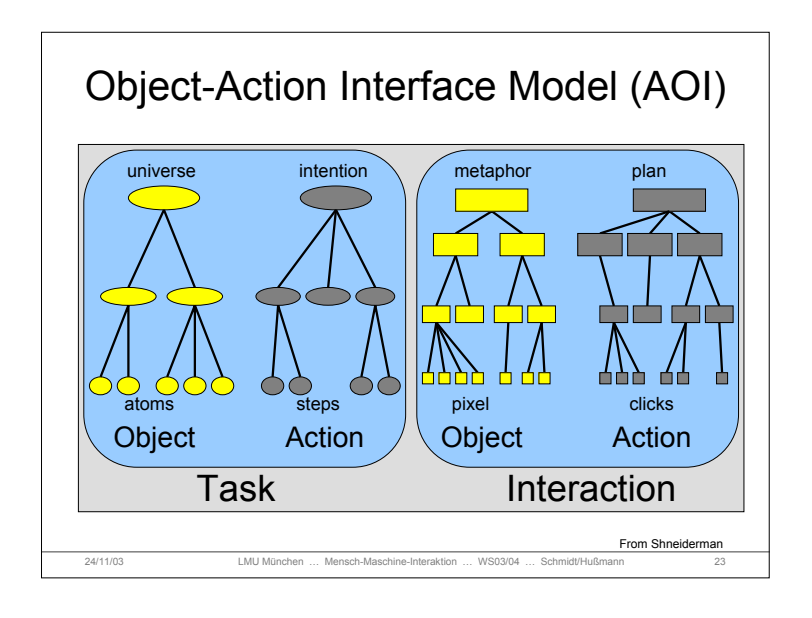

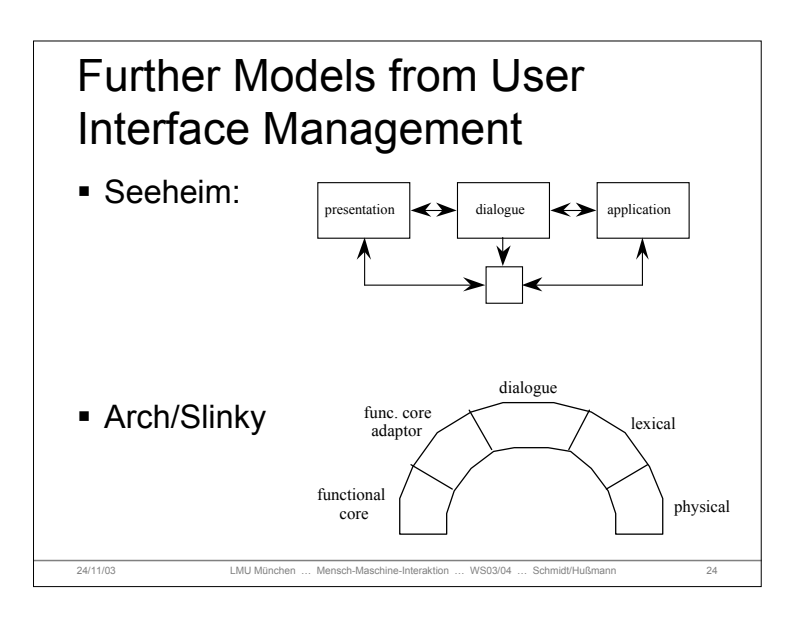

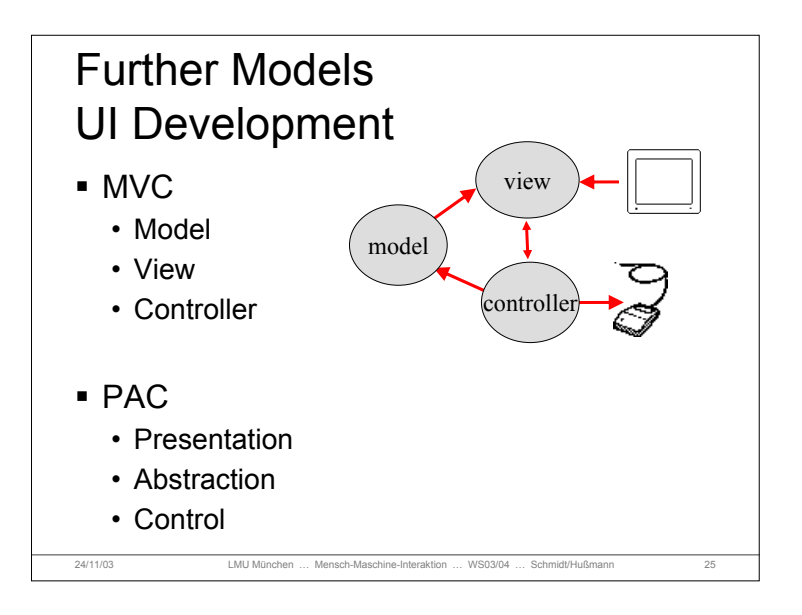

## 24/11/03 LMU München … Mensch-Maschine-Interaktion … WS03/04 … Schmidt/Hußmann 26 Implicit Interaction (1) **Implicit Human-Computer Interaction (iHCI)** • iHCI is the interaction of a human with the environment and with artefacts which is aimed to accomplish a goal. Within this process the system acquires *implicit inputs* from the user and may present *implicit output* to the user. **Implicit Input** • Implicit input are actions and behaviour of humans, which are done to achieve a goal and are not primarily regarded as interaction with a computer, but captured, recognized and interpret by a computer system as input. Implicit Output • Output of a computer that is not directly related to an explicit input and which is seamlessly integrated with the environment and the task of the user.

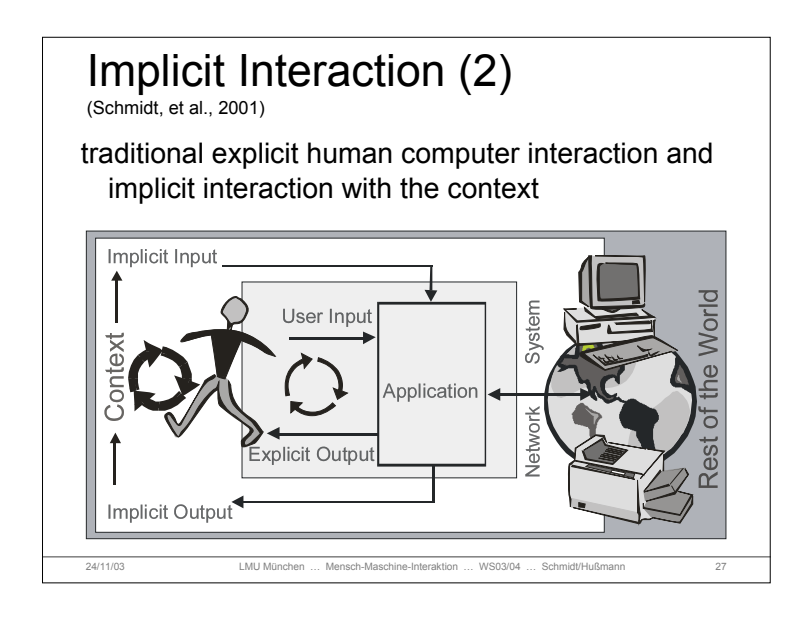

## 24/11/03 LMU München … Mensch-Maschine-Interaktion … WS03/04 … Schmidt/Hußmann 28 References B. Shneiderman. Designing the User Interface: Strategies for Effective Human-Computer Interaction , Third Edition. 1997. ISBN: 0201694972 Alan Cooper, Robert M. Reimann. (2003) About Face 2.0: The Essentials of Interaction Design;<br>ISBN: 0764526413 Alan Dix, Janet Finlay, Gregory Abowd and Russell Beale. (1998) Human Computer, Interaction (second edition), Prentice Hall, ISBN 0132398648 (new Edition announced for October 2003) Andreas Holzinger. (2001) Basiswissen Multimedia. Band 3: Design; ISBN: 3802318587 Suchman, L.A. (1990). Plans and situated actions: the problem of human-machine communication. Cambridge, NY: Cambridge University Press. A. Schmidt, H.-W. Gellersen. Nutzung von Kontext in ubiquitären Informationssystemen. it+ti -<br>Informationstechnik und technische Informatik, Sonderheft "Ubiquitous Computing - der<br>allgegenwärtige Computer". 2001, Volume 43

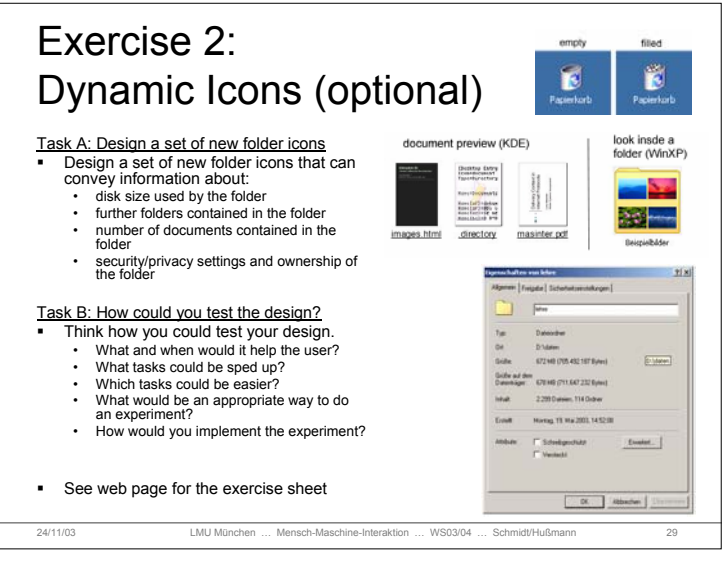

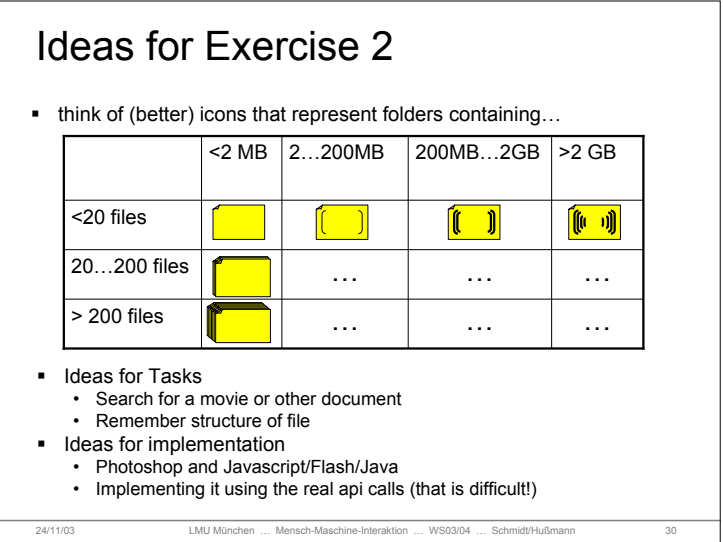